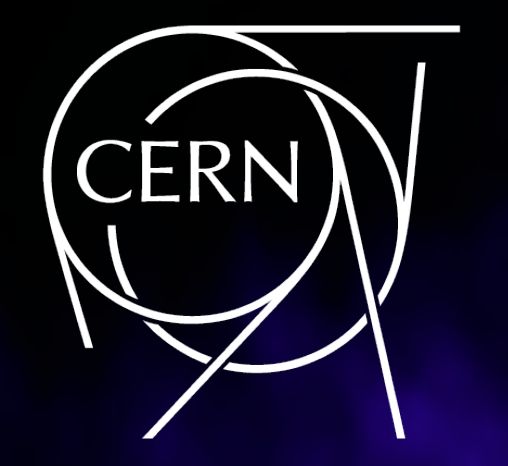

# NXCALS - ARCHITECTURE AND CHALLENGES OF THE NEXT CERN ACCELERATOR LOGGING SERVICE

J. Wozniak, C. Roderick, CERN, Geneva, Switzerland Ref. WEPHA163

**Jakub.Wozniak@cern.ch, Chris.Roderick@cern.ch CERN Beams Department (BE)** Controls Group (CO)

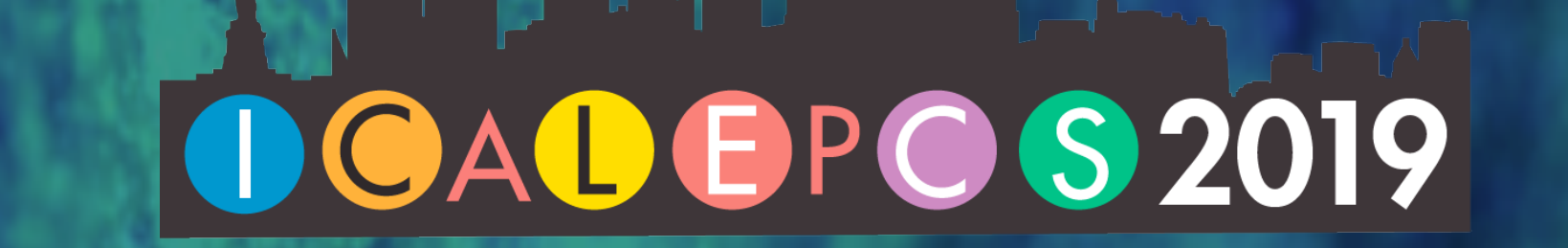

## DATA GROWTH

## NO ANALYTICS API

#### DATED ARCHITECTURE

#### ORACLE NOT SCALABLE

CERN Accelerator Logging Service (CALS) is in production since 2003 and stores data from accelerator infrastructure and beam observation devices. Initially expecting 1TB / year, the Oracleш based system has scaled to cope with 2.5TB / day coming from >2.3 million signals. It serves >1000 users making an average of 5 million extraction requests per day. (…) In 2016 the Next CERN Accelerator Logging Service (NXCALS) project was launched, with the aim of replacing CALS from Run 3 onwards using "Big Data" technologies. The NXCALS core is production-ready, based on open-source technologies such as Hadoop, HBase, Spark and Kafka. (…)

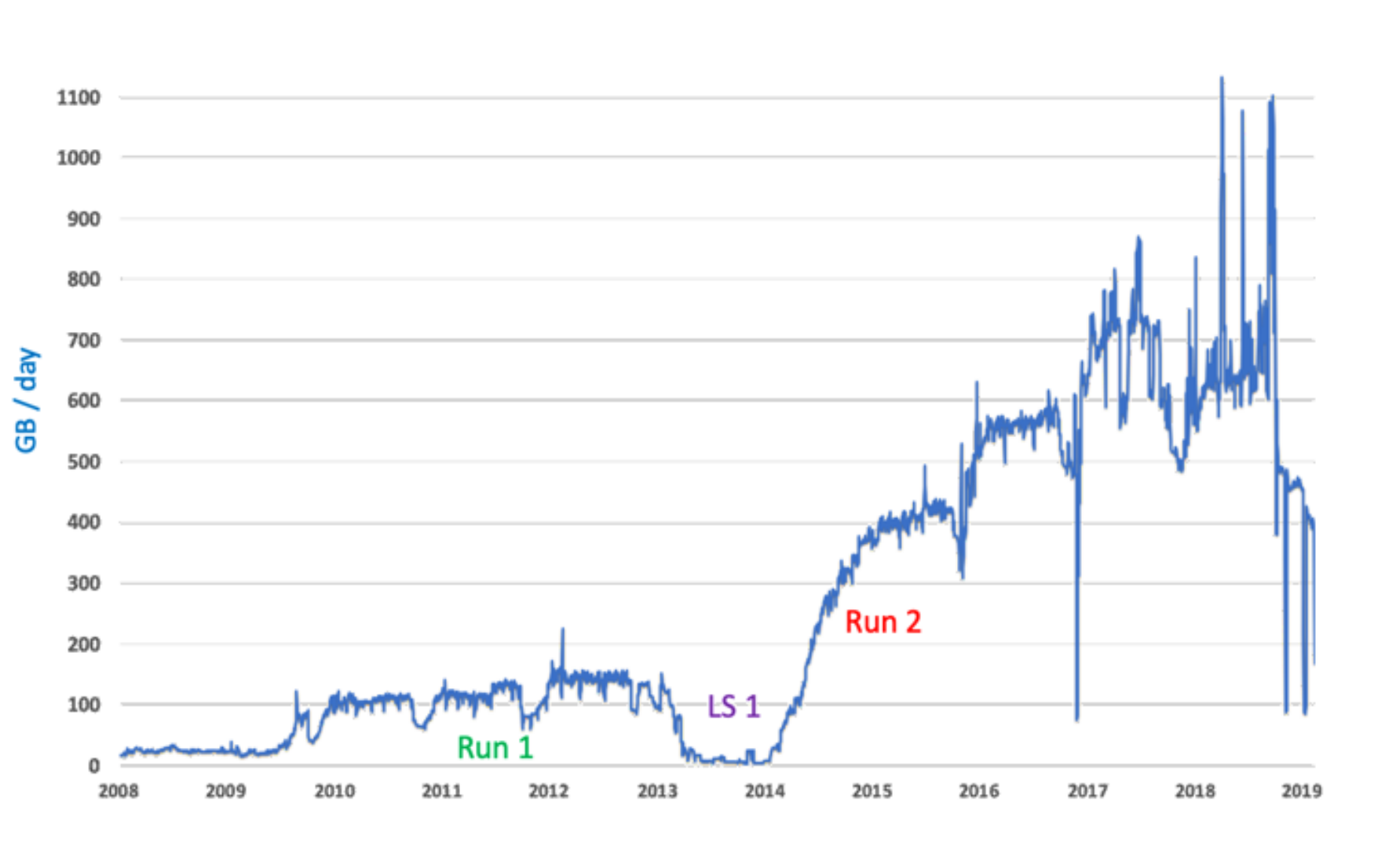

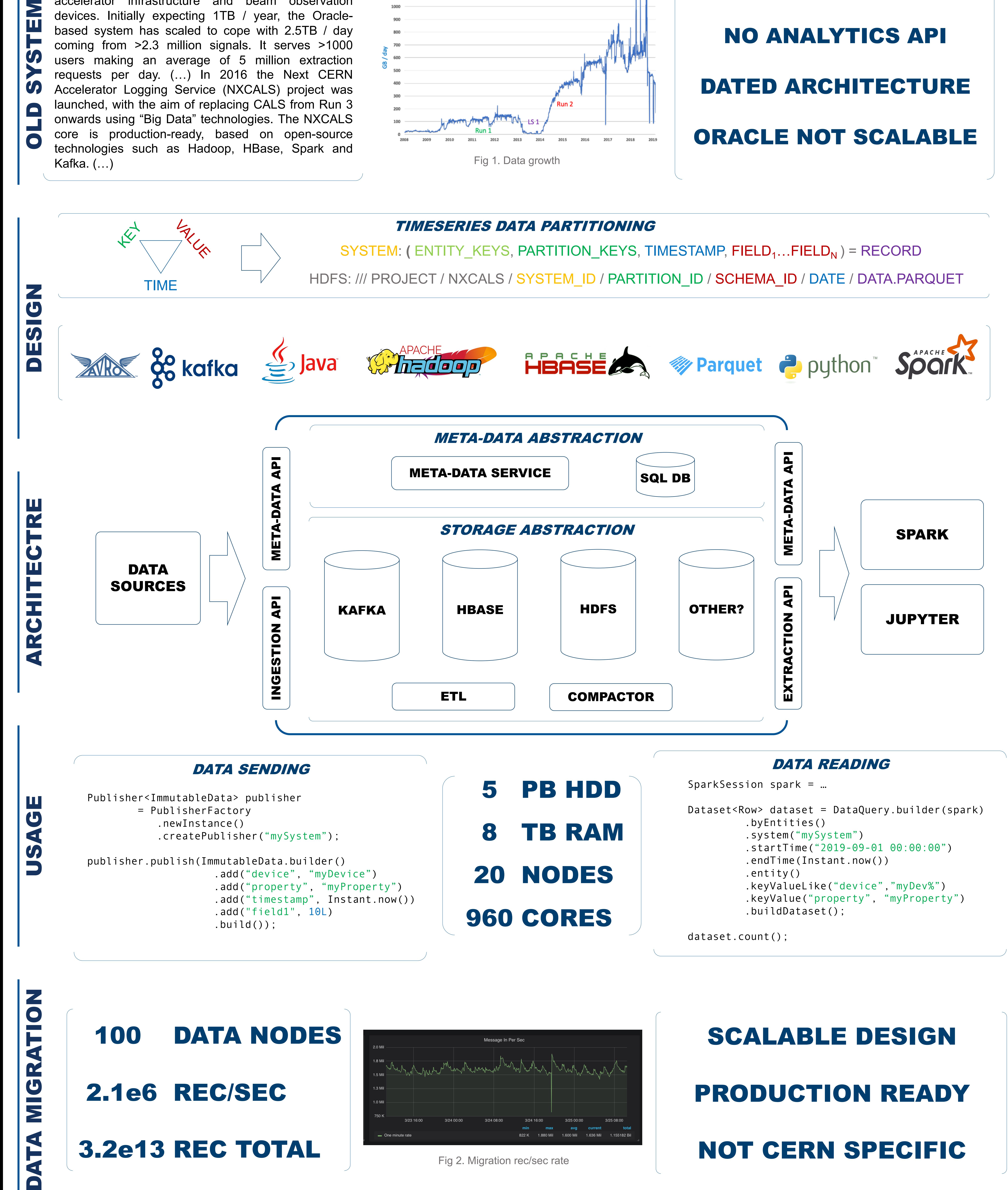

HDFS: /// PROJECT / NXCALS / SYSTEM\_ID / PARTITION\_ID / SCHEMA\_ID / DATE / DATA.PARQUET

TIMESERIES DATA PARTITIONING

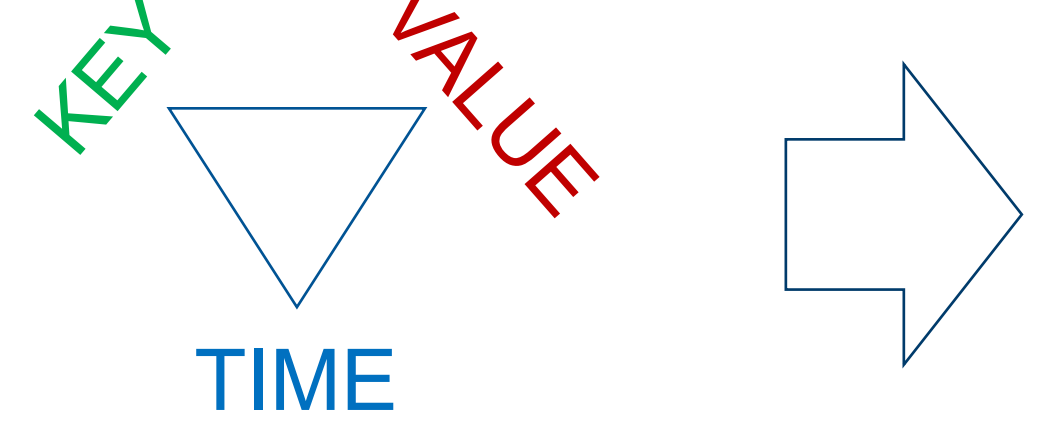

SYSTEM: ( ENTITY KEYS, PARTITION KEYS, TIMESTAMP, FIELD<sub>1</sub>…FIELD<sub>N</sub> ) = RECORD

## 100 DATA NODES

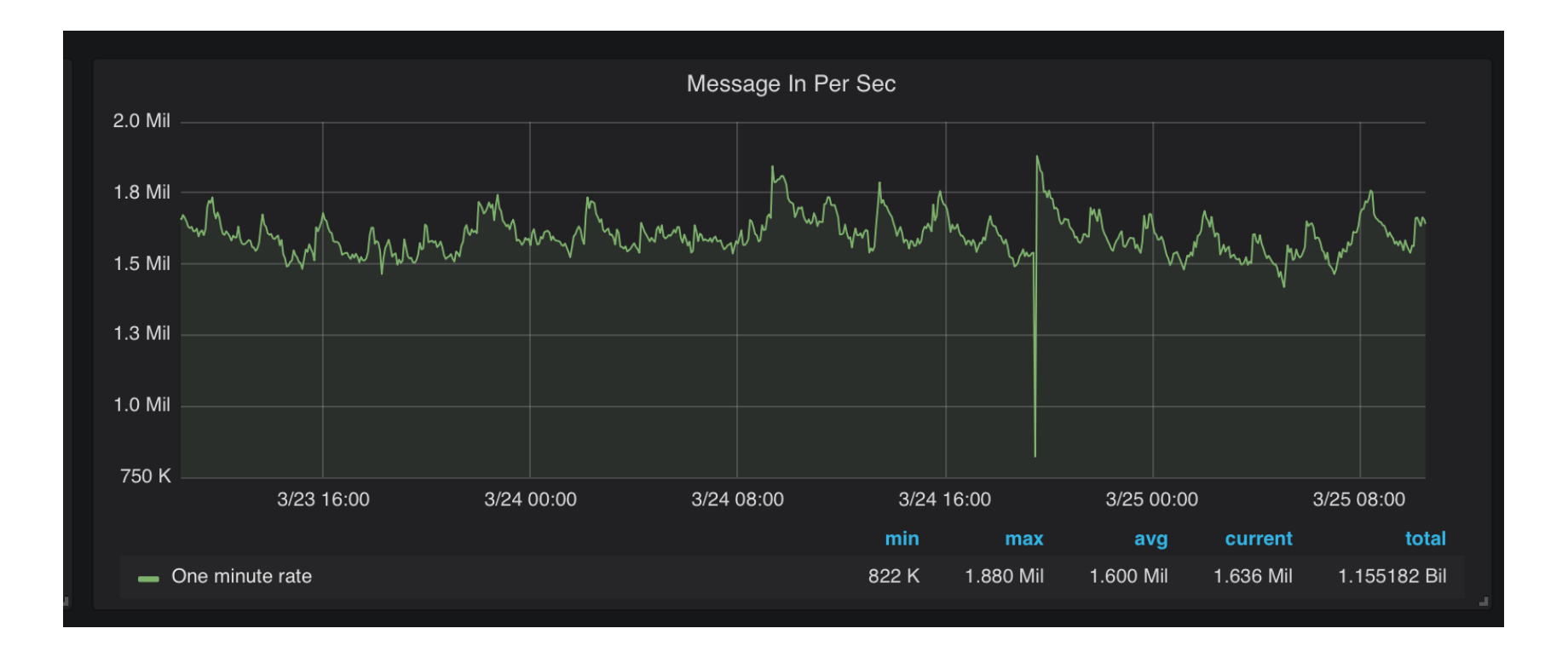

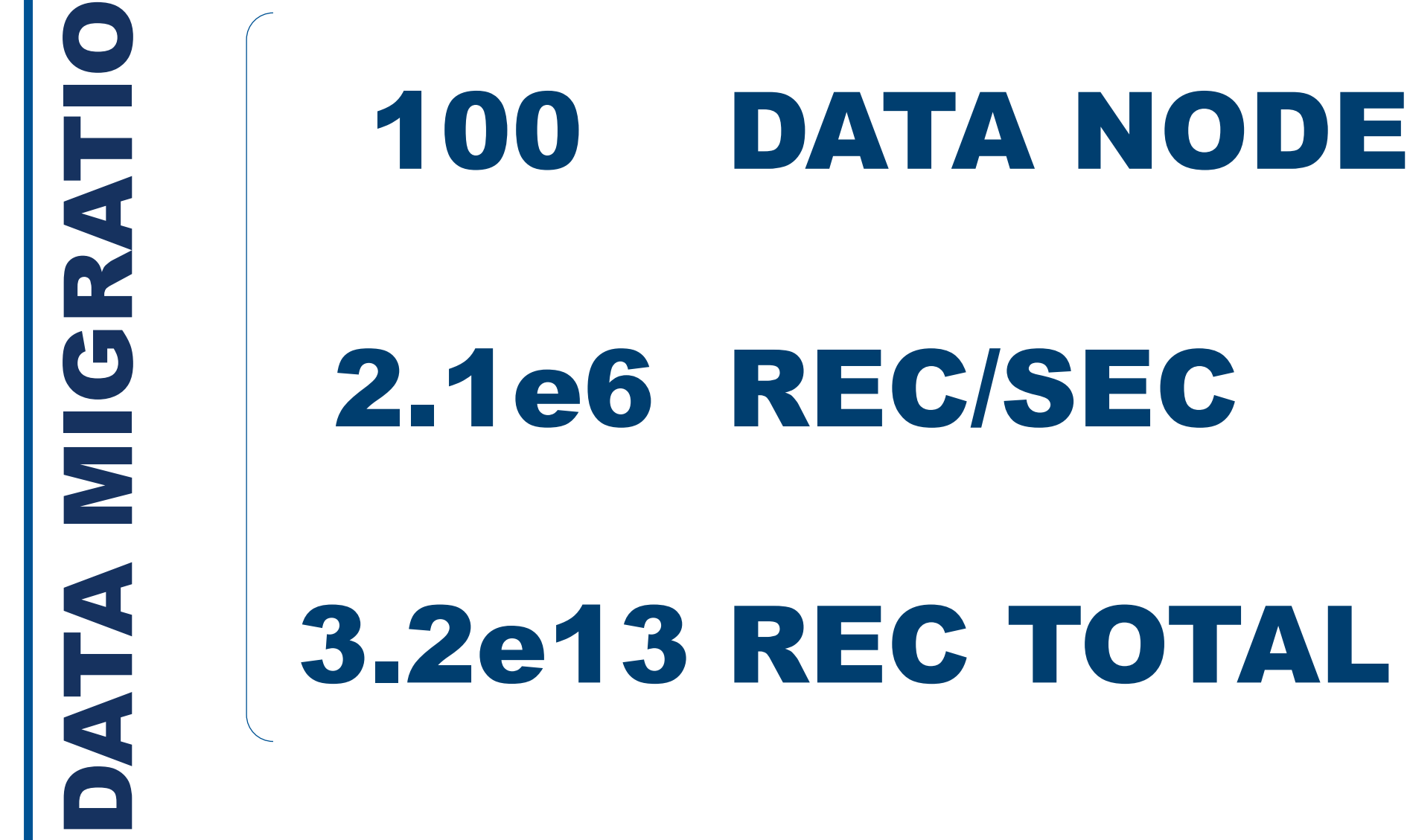

dataset.count();

#### ABSTRACT

Fig 1. Data growth

Fig 2. Migration rec/sec rate

#### SCALABLE DESIGN

## PRODUCTION READY

## NOT CERN SPECIFIC